*Ухтинский техникум железнодорожного транспорта* - *филиал федерального государственного бюджетного образовательного учреждения Высшего образования «Петербургский государственный университет путей сообщения Императора Александра /» (УТЖТ - филиал ПГУПС)*

# *Методические указания и требобания к разработке и оформлению индивидуальных проектод для студентод 1 курса очной формы обучения*

*Специальностей- Организация переВозок и управление на транспорте (по дидам)*

> *Техническая эксплуатация транспортного радиоэлектронного оборудования (по дидам транспорта)*

*Абтоматика и телемеханика на транспорте (железнодорожном транспорте)*

*Строительство железных дорог, путь и путеВое хозяйство*

*Учебно-методическое пособие*

*Ухта, 2017*

**УТВЕРЖДАЮ** Заместитель директора по учебной работе<br>— Килест — Т.М. Коротаева « H » 09 2017 г

Авторы: И.В. Рычкова - преподаватель УТЖТ - филиал ПГУПС

О.П Канева — преподаватель УТЖТ — филиал ПГУПС

Рецензент С.В. Трудова - преподаватель УТЖТ - филиал ПГУПС

Рецензент ТВ. Захарова - преподаватель УТЖТ - филиал ПГУПС.

Методические указания разработаны на основании требований государственных стандартов, которые регламентируют оформление пояснительной записки и других текстовых документов при помощи ЭВМ. Методические указания предназначены для преподавателей и студентов всех специальностей и форм обучения УТЖТ — филиала ПГУПС.

COLNACOBAHO На заседании методического Совета om « <u>M » 09</u> 2017 2.

# *СОДЕРЖАНИЕ*

*ВВЕДЕНИЕ*

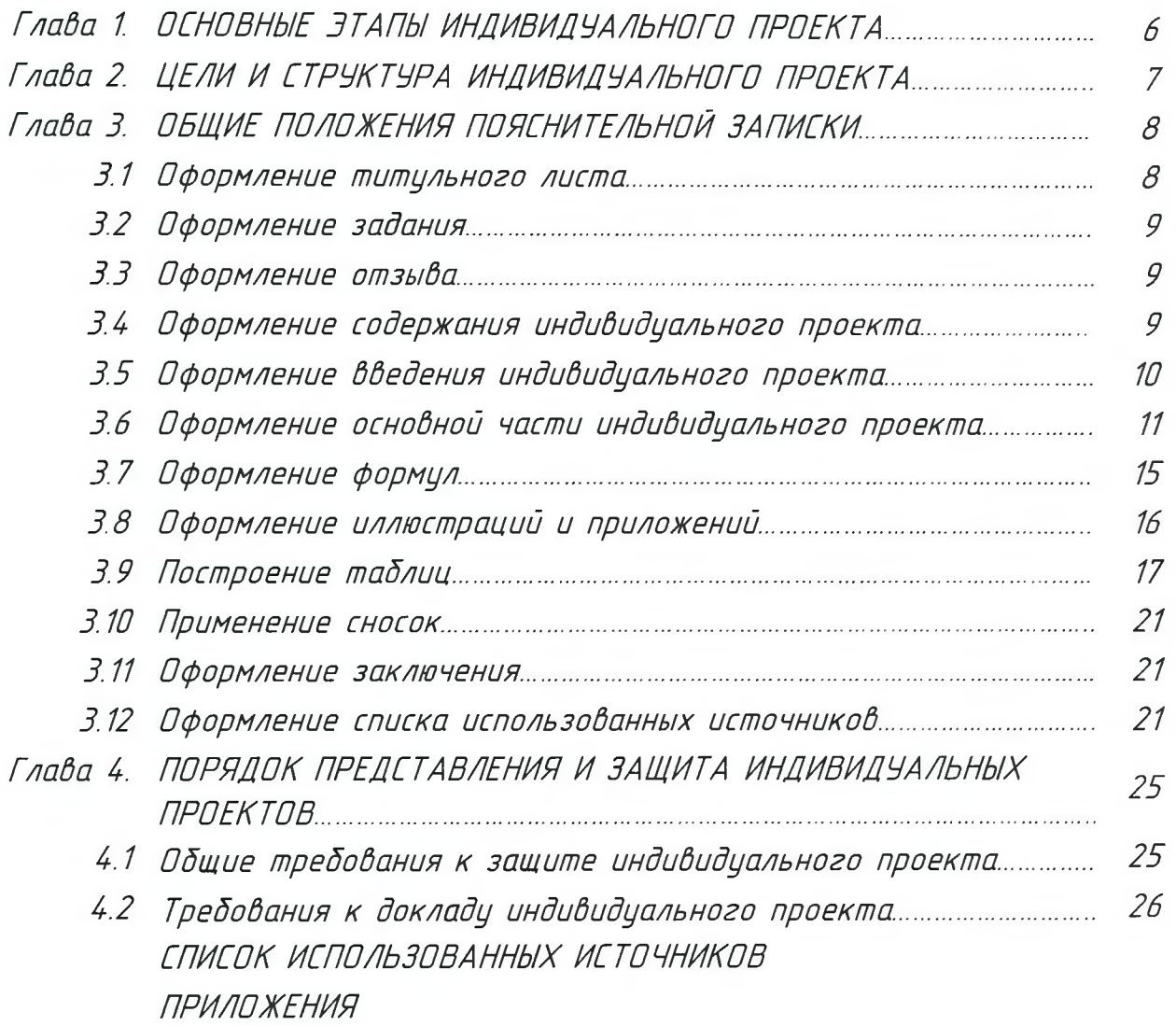

### *ВВЕДЕНИЕ*

*Настоящее учебно-методическое пособие предназначено для студентов 1 курсов всех технических специальностей техникума в качестве руководства при подготовке и оформлении индивидуальных проектов.*

*Индивидуальный проект (ИП) представляет собой особую форму организации деятельности обучающихся (учебное исследование или учебный проект).*

*Индивидуальный проект выполняется обучающимся самостоятельно под руководством преподавателя по выбранной теме в рамках одной или нескольких учебных дисциплин общеобразовательного цикла, в любой избранной области деятельности (познавательной, практической, учебноисследовательской, социальной, художественно-творческой, иной).*

*Цель индивидуального проекта - продемонстрировать достижения обучающегося в самостоятельном освоении содержания и методов избранных областей знаний и видов деятельности, способность проектировать и осуществлять целесообразную и результативную деятельность.*

*Выполнение индивидуального проекта обязательно для каждого обучающегося, его невыполнение равноценно получению неудовлетворительной оценки по любой учебной дисциплине общеобразовательного цикла.*

*Индивидуальный проект выполняется обучающимися в процессе освоения среднего общего образования в рамках учебного времени, специально отведенного учебным планом, и должен быть представлен в виде завершённого учебного исследования или разработанного проекта: информационного, творческого, социального, прикладного, инновационного, конструкторского, инженерного.*

*Руководителем проекта является преподаватель, координирующий проект. Проект должен быть индивидуальным. Проектные задания должны быть четко сформулированы, цели и средства ясно обозначены, совместно со студентом составлена программа действий. Студенты могут самостоятельно предложить темы проекта, согласовав их с руководителями проекта. Защита проектов происходит на научно-практической конференции. Оценка индивидуальных проектов студентов производится комиссией, утверждённой директором техникума.*

*При выполнении и оформлении технических чертежей следует руководствоваться правилами, установленными Государственными стандартами (ГОСТами).*

*Первый сборник стандартов «Чертежи в машиностроении» был издан в 1935г. Стандарты систематически пересматривались, совершенствовались и дополнялись. В 1965-1968 гг. действующие стандарты были пересмотрены и утверждены с целью создания в стране единых правил выполнения конструкторской документации всех отраслей промышленности и строительства. Название «Чертежи в машиностроении» было заменено на «Единая система конструкторской документации» (ЕСКД - комплекс стандартов, устанавливающих для всех отраслей промышленности и*

4

*строительства единые прадила и положения по разработке, оформлению и обращению конструкторской документации).*

*При Выполнении индивидуального проекта студент должен уметь правильно составить и оформить документацию, с соблюдением праВил и требований, предъявляемых к технической и экономической документации.*

*ПредстаВленные методические указания предназначены для преподавателей и студентов средних профессиональных организаций и призданы помочь им В правильном оформлении проектной работы текстовых и графических документов, презентации и защиты работы.*

*В методических указаниях использоВаны сВедения о стандартах, Введенных и действующих В настоящий момент Времени. Предлагаемое учебное пособие яВляется необходимым при Выполнении индивидуального проекта. Приступая к Выполнению проекта студенту необходимо ознакомиться с основными этапами её Выполнения.*

Учебное пособие разработано Рычковой И.В. и Каневой О.П, *преподавателями Ухтинского техникума железнодорожного транспорта филиала федерального государственного бюджетного образовательного учреждения высшего образования «Петербургский университет путей сообщения Императора Александра /»*

# <span id="page-5-0"></span>*Глада 1. ОСНОВНЫЕ ЭТАПЫ ИНДИВИДУАЛЬНОГО ПРОЕКТА*

*В ходе выполнения проекта выделяются ТРИ этапа.*

*Первый этап - ПОДГОТОВИТЕЛЬНЫЙ, определяющий начальные позиции и разработку программы проектной деятельности и имеющий цели-*

- *ознакомление с методическими рекомендациями по выполнению проекта,*
- *самостоятельный выбор темы проекта из предложенных преподавателем,*
- *утверждение в ходе собеседования окончательного варианта темы проекта,*
- *составление библиографии по теме индивидуального проекта,*
- *составление плана индивидуального проекта,*
- *обсуждение плана индивидуального проекта с руководителем проекта.*

*Второй этап - ОСНОВНОЙ - включает*•'

- *написание теоретической части индивидуального проекта,*
- *разработка практической части индивидуального проекта.*

*Третий этап - ИТОГОВЫЙ, предполагающий оформление результатов:*

- *предварительное обсуждение индивидуального проекта,*
- *проверка правильности исследования,*
- *окончательное оформление индивидуального проекта при соблюдении всех требований,*
- *защита индивидуального проекта.*

*Возможный подход при выполнении индивидуального проекта:*

- *1. Определение темы. Проблемы цели, объекта, предмета и задач проектирования.*
- *2. Составление плана выполнения индивидуального проекта.*
- *3. Определение методики и методов исследования.*
- *U. Изучение теории и истории вопроса, анализ базовых понятий.*
- *5. Составление списка источников по проблеме исследования.*
- *6. Изучение опыта решения данной проблемы на практике.*
- *7. Сбор констатирующего материала.*
- *8. Обобщение и формулировка теоретического обоснования, проведённого исследования и полученных результатов*
- *9. Оформление индивидуального проекта в соответствии с требованиями.*

# <span id="page-6-0"></span>Глава 2. ЦЕЛИ И СТРУКТУРА ИНДИВИДУАЛЬНОГО ПРОЕКТА

При выполнении студентами проекта предполагаются следующие.

ЦЕЛИ овладение навыками проектной деятельности, формирование умений обобщить и систематизировать текст, развитие умений анализировать изученный материал; повышение самооценки своего труда, выработка уверенности в достижении поставленных задач.

Выполнение проекта поможет студенту глубже разбираться в выбранной дисциплине, привести в соответствие теоретические знания и практическию часть периода обучения по данной дисциплине. Определив цели выполнения проекта, необходимо выстроить его структуру элементов, которая выглядит следующим образом, таблица 1:

Таблица 1 — Элементы структуры индивидуального проекта

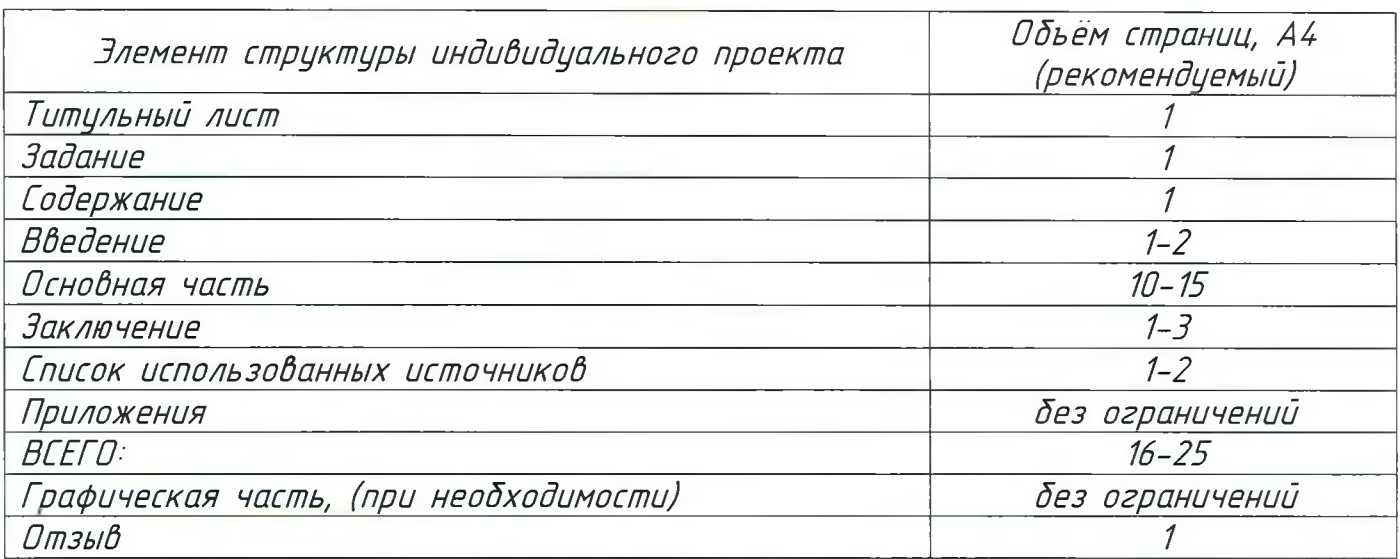

Согласно структуре индивидуального проекта во ВВЕДЕНИИ рекомендуется отразить: формулировку проблемы проектирования; актуальность выбранной проблемы: практическая значимость проекта в целом.

.<br>Далее во введении должны быть определены ЦЕЛЬ, где под целью.<br>понимается «то, к чему стремятся, что надо осуществить», а также то, что в самом общем виде должно быть достигнуто в итоге проекта. Должны быть сформулированы ЗАДАЧИ. Задачи предполагают конкретизацию целей.

ОСНОВНАЯ ЧАСТЬ, в которой излагается результат анализа проектирования по теме проекта; состояние проблемы; обоснование практической значимости проекта в целом.

В ЗАКЛЮЧЕНИИ подводятся итоги, делаются выводы.

СПИСОК ИСПОЛЬЗОВАННЫХ ИСТОЧНИКОВ составляется при наличии литературных источников; сайтов из Интернета или с других электронных изданий по данной теме.

ПРИЛОЖЕНИЯ Включают необходимые материалы, таблицы, графики, рисунки, иллюстрации, тексты, методические рекомендации и другие материалы.

ГРАФИЧЕСКАЯ ЧАСТЬ содержит чертежи и схемы. Чертежи и схемы рекомендуется помещать в ПЗ в приложения в уменьшенном виде.

### <span id="page-7-0"></span>*Гдаба 3. ОБЩИЕ ПОЛОЖЕНИЯ ПОЯСНИ ТЕЛЬНОЙ ЗАПИСКИ*

*Пояснительная записка должна выполняться в соответствии с требованиями ГОСТ 2.105 - 95 «Общие требования к текстовым документам», в краткой и чёткой форме раскрывать творческий замысел проекта, содержать методы исследования, применяемые методы расчёта и сами расчёты, описание проведённых*<br>экспериментов, — сопровождаться — иллюстрациями, — графиками, — эскизами *экспериментов, сопровождаться иллюстрациями, графиками, эскизами, диаграммами, схемами и т.д.*

*Каждый лист пояснительной записки должен иметь рамку, отнесенную от края листа с левой стороны на 20 мм, справа, сверху и снизу - на 5 мм, рисунок 1*

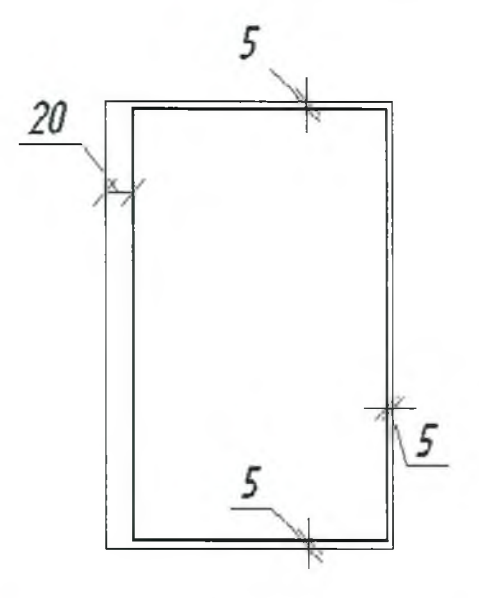

*Рисунок 1* - *Основная рамка листа*

<span id="page-7-1"></span>*3.1 Оформление титульного листа*

*ТИТУЛЬНЫЙ ЛИСТ выполняют на листе формата А 4, применяют шрифт OOST type В или 00ST type А*

*Пример титульного листа расположен в ПРИЛОЖЕНИИ А.*

*На титульном листе пректа указывается*■ *наименование агентства; учреждения; название вида работы; наименование документа; вид и шифр документа; вид образовательной программы; форма обучения,- тема проекта; разработал; И.О. Фамилия; руковдитель проекта; И.О. Фамилия; год выполнения проекта.*

*К титульному листу относится и ПАСПОРТ ИНДИВИДУАЛЬНОГО ПРОЕКТА, в котором отражается*•' *автор проекта (фото, фамилия и имя); специальность; учебная группа; тема проекта; учебная дисциплина, в рамках которой разрабатывается проект; тип (вид) проекта; область проектной деятельности; назначение и обоснование проекта (аннотация проекта); результат/продукт проекта; методы исследования; ФИО руководителя - координатора проекта; ФИО преподавателя информатики - консультанта по компьютерной обработке проекта юридический адрес образовательной организации, телефон, электронная почта, адрес сайта.*

*Пример оформления паспорта индивидуального проекта находится в ПРИЛОЖЕНИИ Б.*

*В таблице 2 приведны наименования специальностей, по которым осуществляется образовательная деятельность в Ухтинском техникуме железнодорожного транспорта — филиале федерального государственного бюджетного образовательного учреждения высшего образования «Петербургский государственный университет путей сообщения Императора Александра I» (далее УТЖТ - филиал ПГУПЕ)*

*Таблица 2 - Наименование специальностей УТЖТ - филиал ПГУПС*

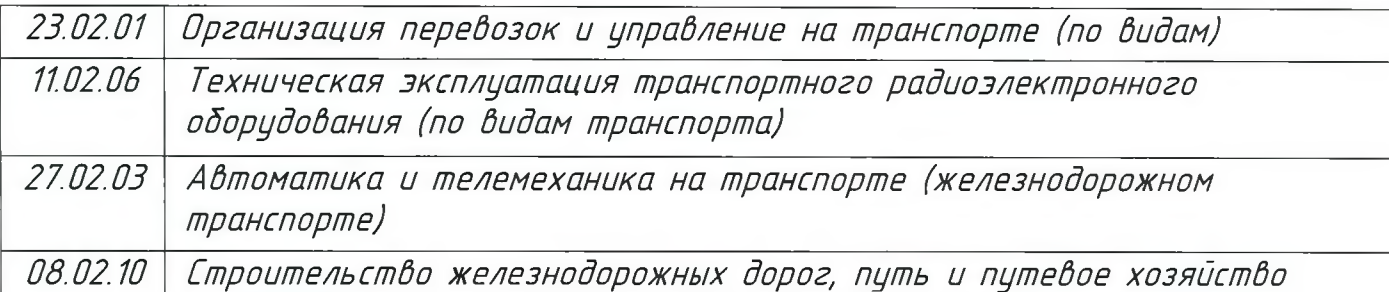

### <span id="page-8-0"></span>*3.2 Оформление задания*

*Задание на проект выполняет на специальном бланке.*

*Задание входит в пояснительную записку проекта и включается в общее количество листов ПЗ.*

*Пример «Задание на индивидуальный проект» рассмотрен в ПРИЛОЖЕНИИ В.*

### <span id="page-8-1"></span>*3.3 Оформление отзыва*

*Отзыв на проект выполняет на специальном бланке руководителем проекта. Отзыв вкладывается в пояснительную записку проекта и не включается в общее количество листов ПЗ.*

*Пример «Отзыв на индивидуальный проект» рассмотрен в ПРИЛОЖЕНИИ Г*

### <span id="page-8-2"></span>*ЗА Оформление содержания индивидуального проекта*

*Содержание индивидуального проекта выполняется на отдельном листе А 4- и подшивается в проекте после титульного листа и задания.*

*Содержание записывают в виде заголовка (симметрично тексту) прописными буквами.*

*Наименования, включенные в содержание*•'

- *Названия глав пишут прописными буквами*

*например*•' *Глава 2. НАЗВАНИЕ ГЛАВЫ;*

*- Названия разделов, подразделов, пунктов, подпунктов пишут строчными буквами.*

*Содержание включает в себя номера и наименования глав, разделов и подразделов с указанием номера страниц. Оно должно быть оформлено в рамки, но без основной надписи согласно ПРИЛОЖЕНИЯ Д.*

### <span id="page-9-0"></span>3.5 Оформление введения индивидуального проекта

Введение записывают в виде заголовка (симметрично тексту) прописными буквами.

Для технических специальностей текстовая часть пояснительной записки индивидуальных проектов оформляются в рамки с основной надписью (рисунок 2, 3) для формата A4 ГОСТ 2.104-2006 согласно ПРИЛОЖЕНИЯ Е.

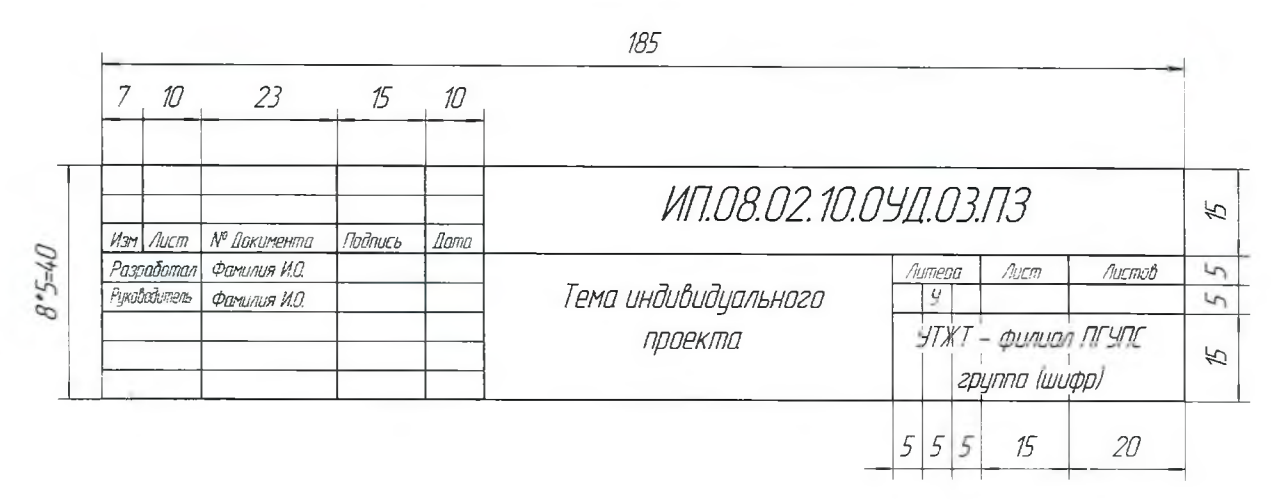

Рисунок 2 — Штамп для первой страницы (с ВВЕДЕНИЕМ)

где ИП - индивидуальный проект;

08.02.10 — шифр специальности в соответствии с учебным планом; ОУД.03 — дисциплина (Математика: алгебра и начала анализа, геометрия); ПЗ - пояснительная записка.

Левая часть основной надписи содержит списочный состав ответственных за индивидуальный проект. В соответствующей строке ответственные ставят свою подпись и дату: число и месяц (цвет чернил — синий, черный цвет не применять).

Разработал Фамилия ИО - студент, разрабатывающий проект; Рук. проект Фамилия ИО - руководитель проекта;

Центральная часть основной надписи содержит название темы индивидуального проекта, в соответствии с заданием.

Правая часть основной надписи содержит порядковый номер листа введения, общее количество страниц ПЗ, условное сокращение названия образовательной организации – УТЖИ – филиал ПГУПС, наименование учебной группы – группа 11П

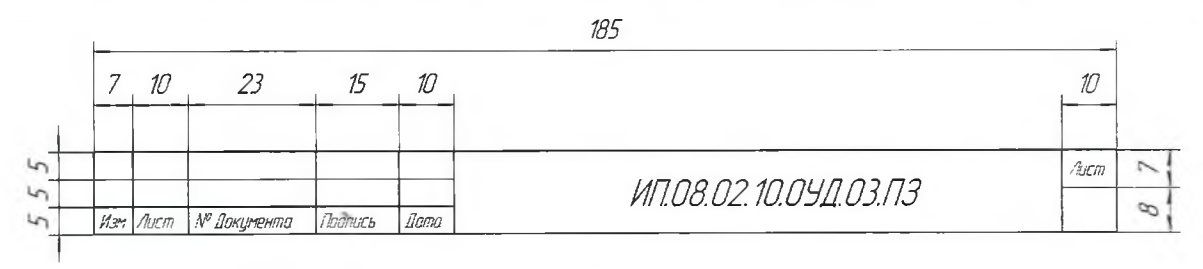

Рисунок 3 — Штамп для последующих страниц

*На Втором и на последующих листах текстовой части документа* выполняется основная надпись по форме 2a – (185мм x 15мм), согласно ГОСТ 2.104 - *2006.*

*Пример заполнения основной надписи на последующих листах рисунок 3*

*Текст теоретической части выполняется в соответствии с ГОСТ 2.105-95 на одной стороне листа белой бумаги формата А*4 *(210x297) печатным способом на ЗВТ (с последующей распечаткой на принтере). Тип шрифта 00ST type А или 00ST type В; размер шрифта основного текста К пт, глав и подразделов 2 Опт (рекомендуется применение курсивного начертания) выравнивание текста по ширине страницы, междустрочный интервал -1,15, абзацный отступ 1,25. В таблицах допустимо использовать более мелкие размеры шрифта (например, 10 или 12) и меньший междустрочный интервал. Отступ текста от рамок справа и слева -5 -7 мм, сверху и снизу - 10 мм.*

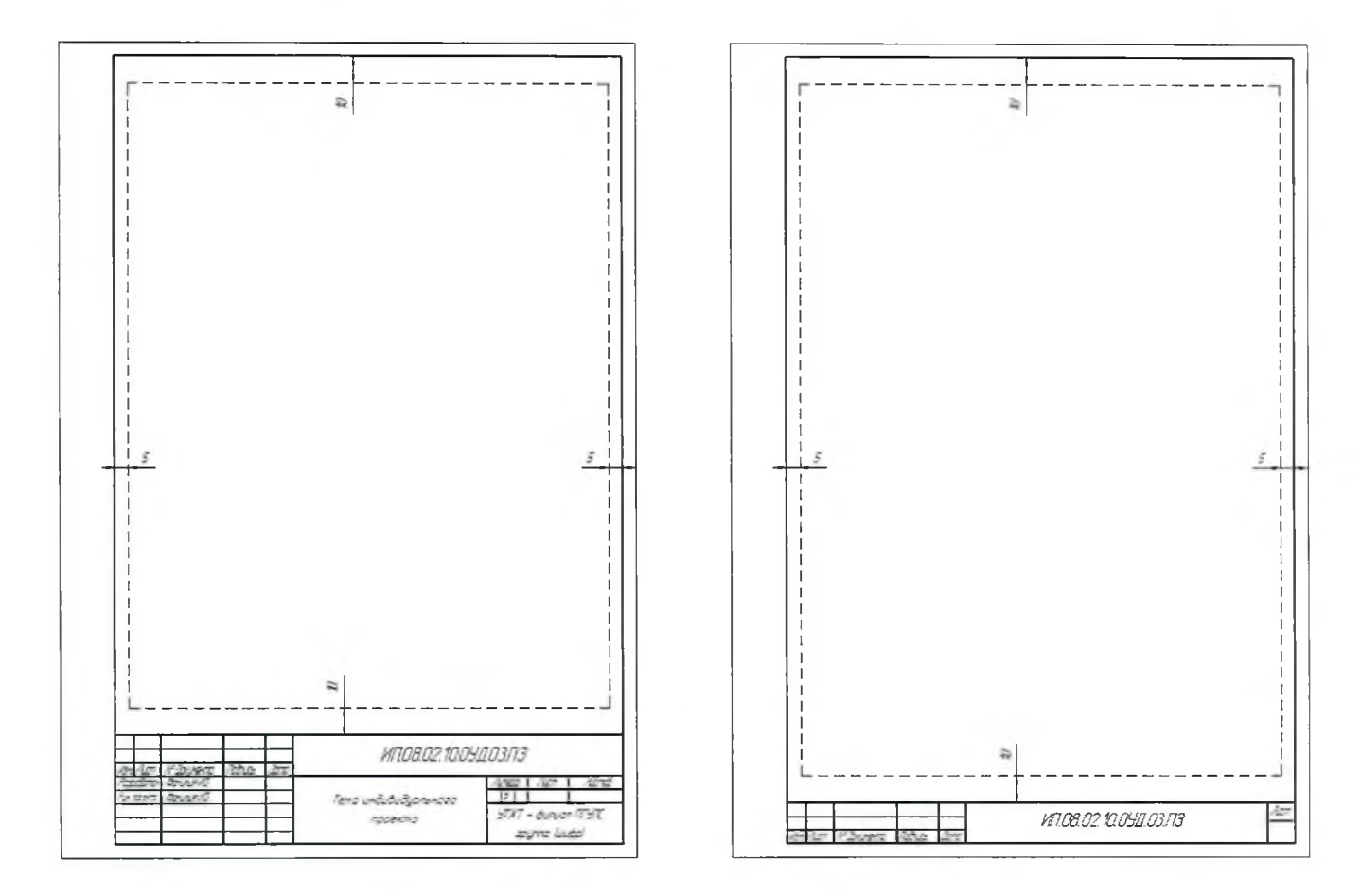

*Рисунок* 4 - *Рамки для первой и последующих страниц текстовой части пояснительной записки*

<span id="page-10-0"></span>*3.6 Оформление основной части индивидуального проекта*

*Пояснительная записка (ПЗ) должна содержать грамотное, краткое и чёткое изложение проекта. ПЗ не следует писать от первого лица единственного числа. Обычно ПЗ пишется в неопределённой форме («рассчитывается», «определённо»,*

*представлено») или от третьего лица множественного числа («вычисляют по формуле...»). Текст теоретической части разделяют на главы, разделы, подразделы, пункты и подпункты.*

*Названия глав пишут прописными буквами. Они должны иметь порядковые номера в пределах всего документа, обозначенные арабскими цифрами и записанные с абзацного отступа. В конце номера главы ставится точка. Например■' Глава 1. НАЗВАНИЕ ГЛАВЫ и т.д.*

*Названия разделов пишут строчными буквами. Они должны иметь нумерацию в пределах каждой главы. Номер раздела состоит из номера главы и раздела, разделенных точкой. В конце номера раздела точка не ставится.*

*Например 1.1 Название раздела*

*Названия подразделов пишут строчными буквами. Они должны иметь нумерацию в пределах каждой главы, раздела и подраздела. Номер подраздела состоит из номера главы, раздела и подраздела, разделенных точкой. В конце номера подраздела точка не ставится.*

*Например-'*

*Глава 3. МЕТОДЫ ИСПЫТАНИЙ (нумерация глав)*

*3.1 Аппараты, материалы, реактивы (нумерация разделов третьей главы)*  $3.11$ ]

*3.1.2* Г *(нумерация подразделов первого раздела третьей главы) 3.1.3*

*3.2*

*Главы, как и разделы, могут состоять из одного или нескольких подразделов. Нумерация подразделов должна быть в пределах раздела. Номер подраздела должен состоять из номера главы, раздела и подраздела, разделённых точками*

*Если документ не имеет разделов, то нумерация подразделов в нем должна быть в пределах каждой главы и номер подраздела должен состоять из номеров главы и подраздела, разделенных точкой. В конце номера точка не ставиться*•' *1.1; 1.2 и т.д.*

*Если глава или раздел состоит из одного подраздела, он также нумеруется.*

*Подразделы можно разбивать на пункты и нумеровать* 4 .2*1.1;* 4 .2 *1.2 и т.д. Цифры, указывающие номера глав, разделов, подразделов и пунктов, не должны выступать за границу абзаца.*

*Главы и разделы должны иметь заголовки. Подразделы и пункты, как правило, заголовков не имеют. Заголовки должны точно и кратко отражать содержание глав, разделов. Заголовки следует выполнять с прописной буквы, без точки в конце, не подчеркивая. В заголовках переносы слов по частям через дефис не допускаются, в конце заголовка точка не ставится. Если заголовок состоит из двух предложений, их разделяют точкой.*

*В подчиненных заголовках не допускается повторения. Например, неправильно писать так'*

*12*

2 Расчет элементов приемника

 $2.1$  Pacyem  $4\pi$ 

2.2 Расчет УНЧ

Нижно писать так:

2 Расчет элементов приемника

2.1 Усилитель промежуточной частоты

2.2 Усилитель низкой частоты

Расстояние между заголовком и текстом - 1 интервал

Расстояние между заголовками главы, раздела и подраздела - 1 интервал:

Внутри подразделов и пунктов могут быть перечисления. Перед каждой позицией перечисления ставиться дефис или при необходимости ссылки в тексте докцмента на одно из перечислений, строчную букву, после которой ставиться скобка. Для дальнейшей детализации перечислений необходимо использовать арабские цифры, после которых ставиться скобка, а запись производится с абзацного отстипа:

 $a$ 

 $\delta$ 

 $1)$ 

 $2)$ 

Каждый пункт, подпункт и перечисление записывают с абзацного отступа. В конце перечисления, если за ним следует ещё перечисление, ставят точку с запятой

Нумерация страниц сквозная, первой страницей является титульный лист, но номер страницы пишется с листа ВВЕДЕНИЕ

Изложение текста:

- полное наименование изделия должно быть одинаковым на титульном листе, на иллюстрации (чертеже) и при первом упоминании в тексте, а дальше по тексту допускается сокращенное наименование;

- в тексте пояснительной записки все слова должны быть записаны полностью, за исключением: т. е. (то есть), и др. (и другие), и пр. (и прочие), и т. п. (и тому подобное), и т. д. (и так далее).

Не допускается:

- применять для одного и того же понятия различные нацчно-технические термины, близкие по смыслу, а так же иностранные слова и термины при наличии равнозначных слов и терминов в русском языке;

- сокращать обозначения физических величин, если они используются без цифр, за исключением единиц физических величин в заголовках таблиц, формулах  $(TDCT 8.417)$ ;

- применение в одном документе разных систем обозначения физических Величин. Единица физической величины одного параметра должна быть постоянной во всем тексте (либо везде дБ, либо везде Hn);

 $13$ 

- *сокращения слов, кроме установленных правилами русской орфографии (ГОСТ 2.316), а также в данном документе;*

*использовать в тексте математический знак минус (-) перед отрицательными величинами*; *за исключением формул, таблиц и рисунков (слово «минус» следует писать прописью);*

*- применять знак «D» для обозначения диаметра (следует писать слово «диаметр» прописью);*

*- употребление знаков*• =•, *№, %, и т.д. без числовых значений;*

*- использование ГОСТ, ОСТ и т.д. без регистрационного номера (можно ссылаться, например, на ГОСТ 2.105).*

*Если используется специфическая терминология, либо особая система сокращений слов или наименований, то в конце текстового документа (перед списком литературы) должен быть приведён перечень принятых терминов или сокращений с разъяснениями. Его включают в содержание.*

*При необходимости применения в тексте условных обозначений, изображений или знаков, не установленных действующими стандартами, их не следует пояснять в тексте или перечне обозначений.*

*Если в тексте приводится ряд либо диапазон числовых значений одного и того же параметра, то обозначение ставится после последнего числового значения. Например, 10; 20; 30 к Ги. Число знаков после запятой, при написании десятичных дробей, в таких перечислениях должно быть одинаковым. Например, нельзя написать 1,5; 2; 3,75.*

*Недопустимо отделять единицу физической величины от числового значения (переносить их на разные строки или страницы), исключения составляют единицы физических величин, помещённые в таблицу.*

*Дробные числа необходимо приводить в виде десятичных дробей. При невозможности выразить числовое значение в виде десятичной дроби, допускается записывать в виде простой дроби в одну строчку через косую черту, например 1/33.*

*В тексте документа числовые значения величины с обозначением единиц физических величин и единиц счета следует писать цифрами, а числа без обозначения единиц физической величины и единиц счета от единицы до девяти словами. Например,*

*Провести испытание пяти труб длиной 5 м.*

*Отобрать 15 труб для испытаний на давление.*

*ПО ВСЕМУ ДОКУМЕНТУ СЛЕДУЕТ ПРИ ДЕР ЖИВ А ТЬСЯ ПРИНЦИПА ЕДИНООБРАЗИЯ.*

### 3.7 Оформление формул

В формулах в качестве символов следует применять обозначения, установленные соответствующими государственными стандартами. Пояснения символов и числовых коэффициентов, входящих в формулу, если они не пояснены ранее в тексте, должны быть приведены непосредственно под формилой. .<br>Пояснения каждого символа следует давать с новой строки в той последовательности, в которой симболы приведены в формуле. Первая строка пояснения должна начинаться со слова «где» без двоеточия после него.

Например:

$$
p = \frac{m}{V}, (kz/m^3)
$$
 (1)

где m - масса образца, кг,  $V$  - объем образца, м<sup>3</sup>

Формулы набираются с помощью редактора формул и выравнивается по центру строки.

-<br>Формулы, за исключением формул, помещаемых в приложении, должны нумероваться сквозной нумерацией арабскими цифрами, которые записывают на уровне формулы в круглых скобках справа в конце строки. Формулы, следующие одна за другой и не разделенные текстом, разделяют запятой.

Переносить формулы на следующую строку допускается только на знаках выполняемых операций, причем знак в начале следующей строки повторяют. При переносе формулы на знаке умножения применяют знак «x»

Расчёт по формулам ведётся в основных единицах измерения, формулы записываются следующим образом записывается в буквенном обозначении Вычисляемой единицы, после знака равенства вместо каждой буквы подставляется её численное значение в основной системе единиц измерения; затем ставится знак равенства и записывается конечный результат с единицей измерения без скобок.

Формулы, помещаемые в приложениях, должны нумероваться отдельной нумерацией, арабской нумерацией в пределах каждого приложения с добавлением перед каждой цифрой обозначения приложения. Например, формула (А.1).

Ссылки в тексте на порядковые номера формул дают в скобках. Например, в формуле (1).

Расстояние между формулой и текстом, а также между формулами должно быть равно одному интервалу.

Вписывание одной буквы в напечатанную формулу не допускается!

### *3.8 Оформление иллюстраций и приложений*

*Иллюстрационный материал может быть представлен в виде схем, графиков и т.п. Иллюстрации, помещённые в тексте и приложениях пояснительной записки, именуются рисунками.*

*Иллюстрации за исключением иллюстраций приложений следует нумеровать арабскими цифрами сквозной нумерацией, либо в пределах раздела. Например, «Рисунок 1», «Рисунок 1.1», «Рисунок 2.1».*

*Ссылку на иллюстрацию дают в следующем виде*•

- *«...в соответствии с рисунком 2» - при сквозной нумерации;*

*- «...в соответствии с рисунком 2.1» - при нумерации в пределах раздела.*

*Иллюстрации при необходимости могут иметь наименование и пояснительные данные (подрисуночный текст). Слово "Рисунок" и наименование помещают после пояснительного текста без точки, следующим образом, расстояние между рисунком и наименованием один межстрочный интервал. Наименование рисунка выравнивается по центру, как и само изображение.*

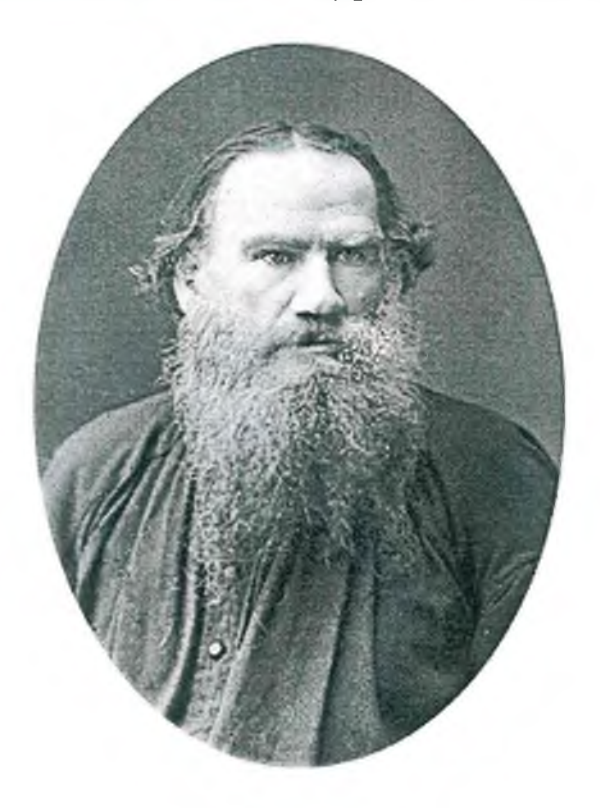

*Рисунок 5 — Л.Н. Толстой*

*Все рисунки формата большего, чем А*4 *выносятся в приложения.*

*Приложения оформляют как продолжение данного документа и помещают в конце пояснительной записки в порядке ссылок на них в тексте. В тексте документа на все приложения должны быть даны ссылки. Каждое приложение следует начинать с нового листа с указанием на верху посредине страницы слова «Приложение» и его обозначения.*

*Например, «ПРИЛОЖЕНИЕ А».*

*Приложение должно иметь заголовок, который записывают посредине страницы, симметрично относительно текста с прописной буквы (размер шрифта 20 пт). Рисунки и таблицы расположенные в приложении нумеруются в пределах приложения, с добавлением перед цифрой обозначения приложения. Например, «Рисунок А. 1».*

*Приложения обозначают заглавными буквами алфавита, начиная с А, кроме букв Е, 3, Й, О, Ч, Ь, Ы, Ъ. Допускается обозначение приложения буквами латинского алфавита, за исключением букв I и О. Приложения выполняют на листах формата А4, АЗ, А4X3, А4х4, А2, А1 по ГОСТ 2.301-68*

*Приложения оформляются в рамки без основной надписи, должны иметь общую с остальной частью документа сквозную нумерацию страниц.*

### *3.9 Построение таблиц*

*Таблицы применяют для лучшей наглядности и удобства сравнения показателей. Название таблицы, при его наличии, должно отражать ее содержание, быть точным, кратким. Название таблицы следует помещать над таблицей слева, без абзацного отступа в одну строку с ее номером через тире.*

<span id="page-16-0"></span>*При переносе части таблицы название помещают только над первой частью таблицы, нижнюю горизонтальную черту, ограничивающую таблицу, не проводят.*

*Таблицу следует располагать в отчете непосредственно после текста, в котором она упоминается впервые, или на следующей странице.*

*На все таблицы должны быть ссылки в отчете. При ссылке следует писать слово «таблица» с указанием ее номера.*

*Таблицу с большим количеством строк допускается переносить на другой лист (страницу). При переносе части таблицы на другой лист (страницу) слово «Таблица», ее номер и название указывают один раз слева над первой частью таблицы, например*• «- *Таблица 1 - Исходные данные». Над другими частями пишут слово «Продолжение» и указывают номер таблицы, например*• *«Продолжение таблицы 1». Над последней частью таблицы пишут «Окончание» и указывают номер таблицы, например*•' *Окончание таблицы 1.*

*Таблицу с большим количеством граф допускается делить на части и помещать одну часть под другой в пределах одной страницы. Если строки и графы таблицы выходят за формат страницы, то в первом случае в каждой части таблицы повторяется головка, во втором случае* — *боковик. При делении таблицы на части допускается её головку или боковик заменять соответственно номером граф и строк. При этом нумеруются арабскими цифрами графы и (или) строки первой части таблицы.*

*Если повторяющийся в разных строках графы таблицы текст состоит из одного слова, то его после первого написания допускается заменять кавычками*;• *если из двух и более слов, то при первом повторении его заменяют словами «То же», а далее* — *кавычками. Ставить кавычки вместо повторяющихся цифр, марок, знаков, математических и химических символов не допускается. Если цифровые или иные данные в какой-либо строке таблицы не приводят, то в ней ставят прочерк.*

*Цифровой материал, как правило, оформляют в виде таблиц. Пример оформления таблицы приведен на рисунке ниже.*

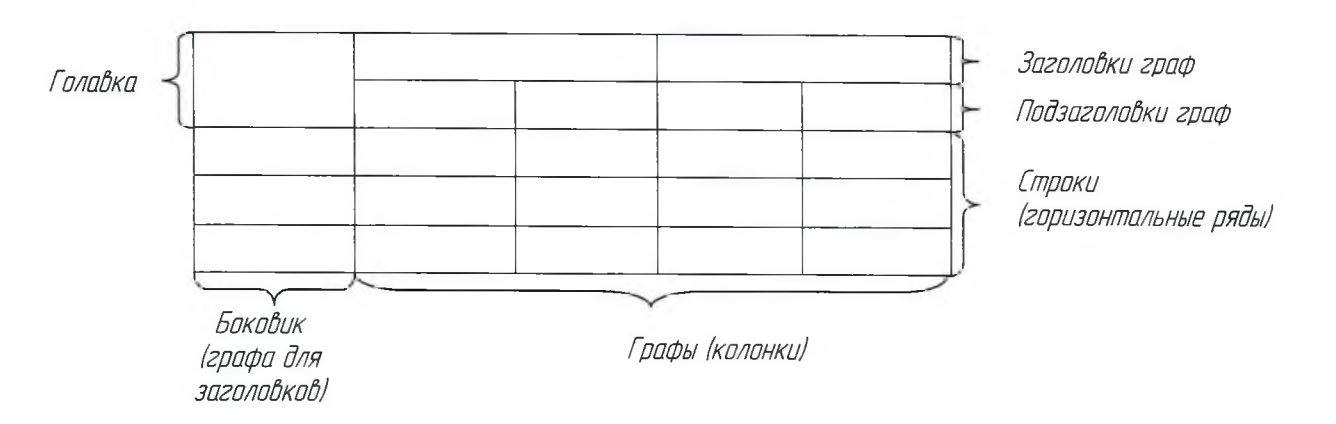

*Рисунок 5 - Пример оформления таблицы для цифрового материала*

*Заголовки граф и строк таблицы следует писать с прописной буквы, а подзаголовки граф со строчной буквы, если они составляют одно предложение с заголовком, или с прописной буквы, если они имеют самостоятельное значение. В конце заголовков и подзаголовков таблиц точки не ставят. Заголовки и подзаголовки граф указывают в единственном числе.*

*Для сокращения текста заголовков и подзаголовков граф отдельные понятия заменяют буквенными обозначениями, установленными ГОСТ 2.321, или другими обозначениями, если они пояснены в тексте, например, D - диаметр, h высота.*

*Разделять заголовки и подзаголовки боковика и граф диагональными линиями не допускается. Расстояние между строками в заголовках таблицы можно уменьшать до одного интервала. Горизонтальные и вертикальные линии, разграничивающие строки таблицы, допускается не проводить, если их отсутствие не затрудняет пользование таблицей.*

*Заголовки граф, как правило, записывают параллельно строкам таблицы. При необходимости допускается перпендикулярное расположение заголовков граф.*

*Таблицу в зависимости от её размера помещают под текстом, в котором впервые дана ссылка на неё, или на следующей странице, а при необходимости, в приложении к документу. Допускается помещать таблицу вдоль длинной стороны листа документа.*

*Все таблицы, за исключением таблиц приложений, следует нумеровать арабскими цифрами сквозной нумерацией. Допускается нумеровать таблицы в пределах раздела. В этом случае номер таблицы состоит из номера раздела и порядкового номера таблицы, разделенного точкой.*

*Таблицы каждого приложения обозначают отдельной нумерацией арабскими цифрами с добавления перед цифрой обозначения приложения, например, «Таблица А. 1».*

*На все таблицы документа должны быть приведены ссылки в тексте, при ссылке слово «таблица» с указанием её номера пишут полностью.*

*Если в графе таблицы помещены значения одной и той же физической величины, т. е. значения имеют одну размерность, то обозначение единицы физической величины указывают в заголовке (подзаголовке) этой графы. Например,*

*Расстояние между названием и таблицей составляет пропущенную строку с междустрочным интервалом 1,15. Например, рисунок 6*

Таблица 1 — Шрифты типа А (d=h/14)

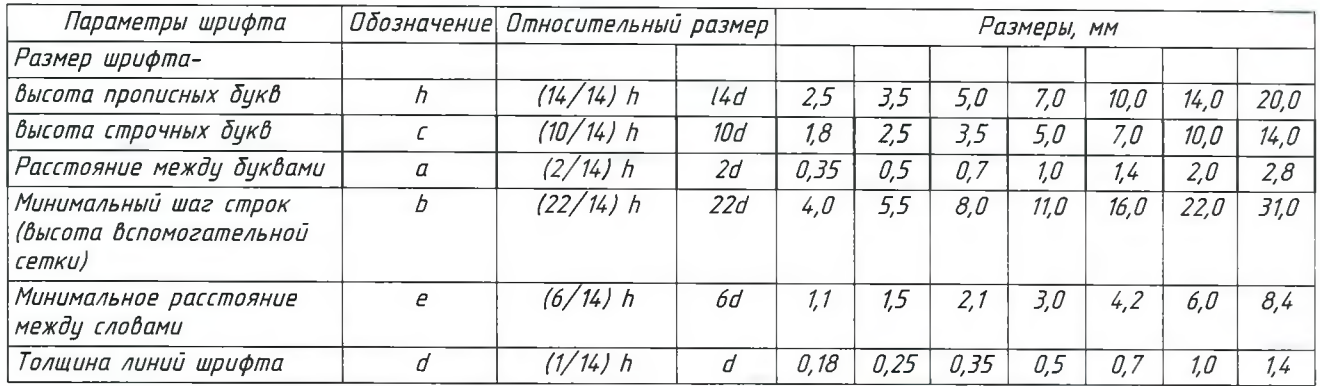

Рисунок 6 - Таблица 1

Если все значения величин в таблице имеют одинаковую размерность, то обозначение единицы физической величины указывают после заголовка таблицы. Например, рисцнок 7

Таблица 2 — Затцхание на цчастках связи, дБ

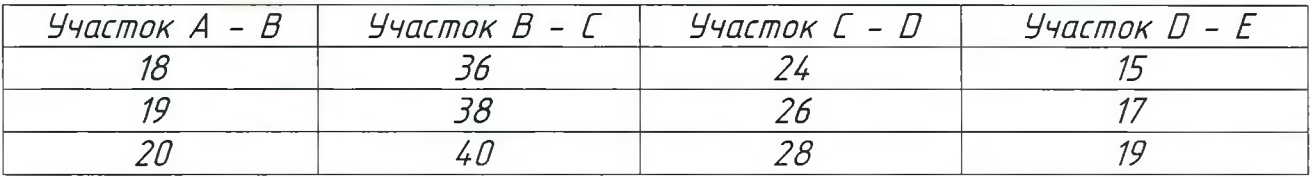

Рисунок 7 - Таблица 2

Если повторяются наименования строк, то в следующей строке пишется "то же", а в 3-й и 4-й кавычки >> или -"-. Если повторяется лишь часть фразы, допускается её замена словами "то же" и последним добавлением. В столбцах такая замена не допускается. Заменять повторяющиеся в таблице цифры, математические знаки, знаки процента и номера, обозначение марок материалов и типоразмеров изделий, обозначения нормативных документов не допускается. Например, рисцнок 8

Таблица 3 — Название таблицы

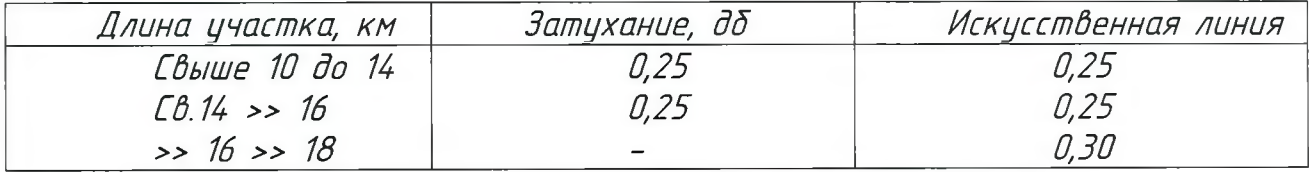

Рисунок 8 - Таблица З

Пустое окно в таблице не оставляется, ставится прочерк. Десятичные числа, относящиеся к одному показателю, должны иметь одинаковое количество цифр после запятой. Числовые значения в графах таблицы должны проставляться так,

*чтобы разряды чисел до всей графе были расположены один под другим, если они относятся к одному показателю.*

*Дробные числа записывают десятичной дробью, обязательно через запятую, например, 5,6. Нельзя писать 5.6! Простой дробью записываются только размеры в дюймах через наклонную линию - 3/'4.*

*В тексте ссылка на соответствующую таблицу слово «таблица» пишется полностью, например, «...проведены в таблице 3».*

*Таблицы с небольшим количеством граф допускается делить на части и помещать одну часть рядом с другой на одной странице, при этом повторяют головку таблицы в соответствии с рисунком 9. Рекомендуется разделять части таблицы двойной линией или линией толщиной 2s.*

*Таблица 4 - Название таблицы*

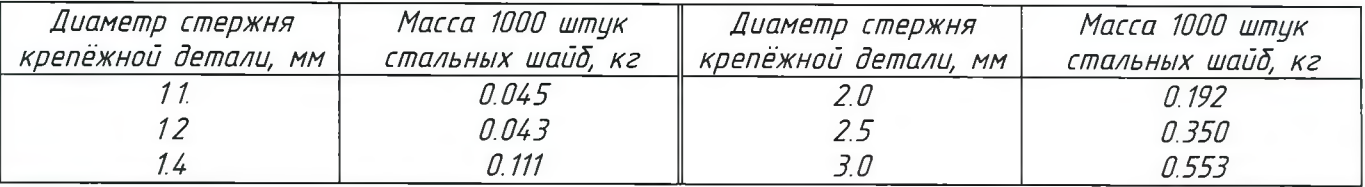

#### *Рисунок 9 - Таблица 4*

*Если таблица не помещается на одну страницу, то ее допускается переносить на следующие страницы, с указанием о ее продолжении или окончании в верхнем правом углу.*

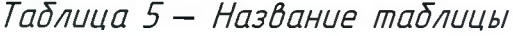

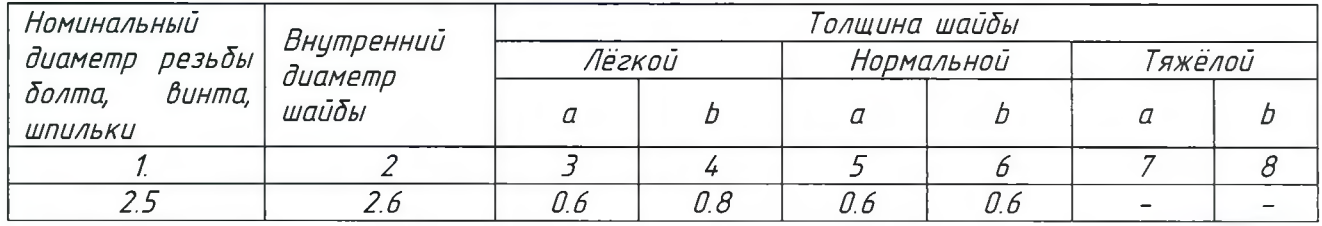

*Продолжение таблицы 8*

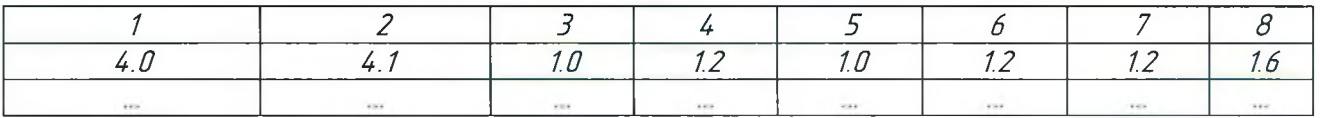

*Окончание таблицы 8*

|            |              |            |       | ____ | $\sim$ $\sim$ $\sim$ | ______ | ______ |
|------------|--------------|------------|-------|------|----------------------|--------|--------|
|            | ___          |            | _____ |      |                      |        |        |
| .<br>1.111 | . .<br>1.111 | $-20.0000$ |       |      |                      | ----   |        |

*Рисунок 10 - Таблица 5*

### *3.10 Применение сносок*

*Если необходимо пояснить отдельные данные, приведенные в пояснительной записке, то эти данные следует обозначать над срочными знаками сноски.*

*Знак сноски ставят непосредственно после того слова, числа, символа, предложения, к которому дается пояснение, и непосредственно перед текстом пояснения. Знак сноски выполняют арабскими цифрами со скобкой или звездочкой и помещают на уровне верхнего обреза шрифта.*

<span id="page-20-0"></span>*Пример - «... печатающее устройство 2) ...»*

*Нумерация сносок отдельная для каждой страницы. Допускается вместо цифр выполнять сноски звёздочками-\* Применять более А звёздочек не рекомендуется. Примеры могу быть приведены в тех случаях, когда они поясняют требования документа или способствуют более краткому их изложению. Примеры размещают, нумеруют, оформляют так же, как и примечания*

### *3.11 Оформление заключения*

*Заключение содержит оценку результатов работы с точки зрения целей и задач, предусмотренных во введении к проекту.*

<span id="page-20-1"></span>*Работа над текстом закончена, но необходимо проверить основные "точки": название темы - с названием темы в титульном листе и в задании; инициалы, фамилии всех, имеющих отношение к проекту; использование таблиц, графиков, диаграмм, схем; использование данных; использование терминологии, сокращений и пр.; аналитические ошибки; ошибки в вычислениях; языковые ошибки (орфографические, синтаксические, пунктуационные, стилистические и т. п.); правильность библиографических ссылок.*

*Законченный проект студент предоставляет руководителю проекта. Руководитель проекта составляет отзыва на каждый индивидуальный проект. Далее осуществляется процедура защиты проекта.*

### *3.12 Оформление списка использоданных источников)*

*Список источников записывают в виде заголовка (симметрично тексту) прописными буквами. Он подразделяется на - Основой, Дополнительный, Интернет ресурсы.*

<span id="page-20-2"></span>*Список источников должен быть оформлен в рамки, но без основной надписи согласно ПРИЛОЖЕНИЯ Ж. Его включают в общий счет страниц.*

*Еписок использованных источников отражает перечень источников, которые использовались при написании индивидуального проекта, составленный в следующем порядке-*

- *Федеральные законы (в очередности от последнего года принятия к предыдущим);*
- *указы Президента Российской Федерации (в той же последовательности);*
- *постановления Правительства Российской Федерации (в той же очередности);*
- *иные нормативные правовые акты;*
- *иные официальные материалы (резолюции-рекомендации международных организаций и конференций, официальные доклады, официальные отчеты и др.);*
- *монографии, учебники, учебные пособия (в алфавитном порядке);*
- *иностранная литература;*
- *интернет-ресурсы.*

 $F$ 

#### *Одноуровневое описание Книга одного автора*

*Таранов, П. С. Золотая книга руководителя [Текст] / П. С. Таранов.* — *М.- Персей, 1994.* — *560 с.*

*Ковылин, Н. В. Лесные культуры метод, указания к курсовому проектированию для студ. спец. 26.04.00 всех форм обучения / Н. В. Ковылин. - 3-е изд., перераб. и доп. - Красноярск*• *СибГТУ, 2005. - 56 с.*

#### *Книга двух авторов*

*Хизрин, Р. Предпринимательство, или как завести собственное дело и добиться успеха [Текст]/Р. Хизрин, М. Питерс; под общ. ред. В. С. Загашвили.* — *М.: Прогресс-Универс, 1992. — 256 с.* 

#### *Книга трех авторов*

*Тихонов, А. Н. Словарь личных имен [Тек cm]/А. Н. Тихонов, Л. 3. Бояринова, А. Р. Рыжова.* — *М.: Шк.-Пресс, 1995.* — *736 с.*

#### *Книги четырех и более авторов*

*Численные методы [Текст]: учеб. пособие для вузов / Н. С. Бахвалов [и др.].* - *СПб.: Не в. Диалект, 2002.* — *630 с.*

*Инновационный менеджмент* • *учеб. пособие для вузов по экономике и упр. / Л. Н. Оголева [и др.]; под ред. Л. Н. О голевой. - М.: Инфра-М, 2007.* - *238 с.*

#### *Сборник с наименованием организации*

*Технология и комплексная механизация торфяного производства: сб. науч. тр. / Твер. гос. техн. ун-т; отв. ред. А. Е. Афанасьев.* — *Тверь: Изд-во Твер. гос. техн. ун-та, 1996.* — *218 с.*

#### *Сборник статей*

*Эволюция, культура, познание*•' *сб. ст. / РАН. Ин-т философии; отв. ред. И. П. Меркулов.* — *М.: ИФ РАН, 1996.* — *166 с.*

#### *Многотомное издание*

*Лесная энциклопедия: в 2 т. / редко л.: Г. И. Воробьев [и др.].* — *М.: Сов. Энциклопедия, 1985.*

#### *Отдельный том*

*Казьмин, В. Д. Справочник врача [Текст]: в 3 ч. Ч. 2. Детские болезни / В. Д. Казьмин.* — *М.-' ACT, 2002.* — *503 с.*

#### *Стандарт (отдельное издание)*

*ГОСТ 15812-80. Древесина клееная*•' *термины и определения. - Взамен ГОСТ 15812-72; В вед. 01.01.81. - М.: Изд-во стандартов, 1980. - 16 с.*

#### *Сборник стандартов*

*Система стандартов безопасности труда*• *сб. - М.-' Изд-во стандартов, 1981 - 86 с.*

#### *А вторское свидетель cm в о*

*А.с. 1237605 СССР, МКИ В 66 С1/32. Захват для деревьев / Шегельмян И.Р., Скрыпник В. И (СССР). - N 3835308/29-11; заявл. 03.01.85; опубл. 15.06.86, Бюл. № 22. - 2 с.*

#### *Нормы*

*СНИП II- 25-80. Деревянные конструкции. - М.: Стройиздат, 1983. - 66 с.*

#### *Промышленный каталог*

*Оборудование классных комнат [Текст] ■' каталог / М-во образования РФ. - М.: МГПУ, 2002. - 235 с.*

#### *Прейскурант*

*Прейскурант N 07-05. Оптовые цены на лесопродукцию пропитанную-' Утв. 25.06.80- ввод в действие 01.01.82. - М*.•' *Прейскурантиздат, 1980. — 17 с.*

#### *Депонированная рукопись*

*Егоров, В. В. Влияние твердых смазок на усилие резания древесины [Текст] / В. В. Егоров; Иркут. НИИ лесн. пром-сти. - Иркутск, 1986. - 9 с. - Деп. в ВИНИТИ 10.09.86, № 1831-пб.*

#### *Автореферат диссертации*

*Вдовин, А. А. Виброактивационное сгущение бумажной массы автореф. дис. ... канд. техн. наук*• *05.21.03 / А. А. Вдовин. - 71., 1985. - 16 с.*

#### *Электронные ресурсы*

*Александр и Наполеон [Электронный ресурс]. - М.* ■ *Интерсофт, 1999. - 1 электрон, опт. диск (LD-ROM).*

*Российская государственная библиотека [Электронный ресурс]/Центр информ. технологий РГБ. - М*.• *Рос. гос. б-к а, 1998. - Режим доступа-' http-// [www.rsl.ru.](http://www.rsl.ru)*

#### *Многоуровневое описание*

*Гиппиус, 3. Н. Еочинения [Текст]* •' *в 2 т. / 3. Н. Гиппиус ; [вступ. ст. Т. Г. Юрченко]. - М.* •' *Лаком-книга, 2001. - (Золотая проза серебряного века).*

*Т. 1' Романы. - 367 с.*

*Т. 2 Романы. - 415 с.*

#### *Законодательные материалы*

*Российская Федерация. Законы. О Воинской обязанности*•' *федер. закон: [принят Гос. Лумой 6 марта 1998 г.]. - М.: Маркетинг, 2001. - 46 с. Конституция Российской Федерации. - М.* • *Приор, 2001.* - *32 с.*

#### *Аналитическое описание*

*Статья из сборника*

*Васильев, С. В. Ход роста ивняков поймы Средней Оби / С. В. Васильев / / Восстановление лесов Западной Сибири*• *сб. ст. - Красноярск, 1985. - С. 62-72. Статья из журнала*

*Го луб ев, Е. П. Маркетинг как концепция рыночного управления [Текст] / Е. П. Го луб ев / / Маркетинг в России и за рубежом.* — *2001. - № 1.* — *О. 89-104.*

#### *Статья из газеты*

*Владыкин, А. Б. Ботанические сады России / А. Б. Владыкин / / Российская газета. - 1997. - 28 авг.*

#### *Глава из книги*

*Гаврилов, В. П. Атмосферная сушка пиломатериалов / В. П. Гаврилов / / Гидрометрическая обработка и консервирование древесины учеб. для вузов / П. С. Серговский [ и др.]. - М., 1987. - Гл. II. - С. 220-229.*

#### *Зарубежные издания*

*Martinsson, О. Yield o f larix sukaczewi Dyl. In northern Sweden / 0. Martinsson.* — *Oppsala, 1999.* — *20 p.*

Mann, M. A. U.S. international sales and purchases of private servicts / Mann M. *A., Bar у as S. E. / / Survey o f current business.* - *Washinyfon, 1995. - Vol. 75, № 9. - P. 68-75.*

*Используемые в процессе работы специальные источники указываются в конце проекта перед приложением. На каждый источник в тексте работы обязательно должна быть ссылка. Есылки в тексте на источник указываются номером, выделенным квадратными скобками, пример■ [2].*

### <span id="page-24-0"></span>*Глада* 4**.** *ПОРЯДОК ПРЕДСТАВЛЕНИЯ И ЗАЩИТА ИНДИВИДУАЛЬНОГО ПРОЕКТА*

### 4.7 *Общие требодания к защите индивидуального проекта*

<span id="page-24-1"></span>*Защита индивидуального проекта осуществляется на студенческой научной конференции и является обязательной процедурой, что дает возможность публично представить результаты работы над проектами и продемонстрировать уровень овладения обучающимися отдельными элементами проектной деятельности. Обучающийся должен использовать мультимедийные формы для представления своего проекта.*

*Результаты выполнения проекта оцениваются по итогам рассмотрения комиссией представленного продукта с краткой пояснительной запиской, презентации обучающегося и отзыва руководителя.*

*По желанию руководителя проекта на защите могут присутствовать представители администрации, другие преподаватели-предметники, куратор.*

*Для проведения конференции создаётся специальная комиссия, в состав которой могут входить преподаватели, администрация образовательного учреждения и иные квалифицированные работники. Количество членов комиссии не должно быть менее 3 -х и более 5 человек. Комиссия оценивает уровень проектной деятельности конкретного обучающегося, дает оценку выполненной работы.*

*Состав комиссии для оценки индивидуальных проектов назначается приказом директора техникума.*

*Проверку и составление письменного отзыва осуществляет руководитель проекта. По завершении обучающимся работы над индивидуальным проектом, руководитель проверяет работу, составляет письменный отзыв и передает его обучающемуся для ознакомления.*

*Письменный отзыв содержит заключение о соответствии работы заявленной теме, оценку качества и полноты разработки поставленных вопросов, их теоретической и практической значимости, общую оценку проекта (ПРИЛОЖЕНИЕ Г).*

*Защита индивидуального проекта проводится за счет объема времени, предусмотренного на изучение дисциплины.*

*Индивидуальный проект оценивается по балльной шкале*■ *«отлично», «хорошо», «удовлетворительно», «неудовлетворительно».*

*Обучающимся, получившим неудовлетворительную оценку, предоставляется право доработки прежней темы, для чего определяется новый срок для ее защиты.*

*Процедура защиты состоит в 4-5 минутном Выступлении студента, который раскрывает актуальность, поставленные задачи, суть проекта и выводы. Далее следуют ответы на вопросы комиссии (если таковые возникли).*

*По итогам защиты представленного проекта, составленной студентом краткой пояснительной записке, руководитель проекта пишет отзыв и выставляет оценку.*

*Перед защитой индивидуальных проектов рекомендуется приглашать педагога-психолога с целью психологической подготовки студентов к выступлению и работе «на аудиторию».*

*Публичное представление индивидуального проекта обучающегося должно содержать*•

*обоснование выбранной темы, доказательства её актуальности,*

*цели и задачи проекта и степень их выполнения,*

*обязательное указание на степень самостоятельности проделанной работы,*

*описание возможностей применения продукта на практике в разных сферах деятельности.;*

*а также учитывается*•

*эмоциональное воздействие на слушателей,*

*правильность речи, артистичность,*

*умение реагировать на вопросы, аргументируя свой ответ,*

*дизайн проекта.*

*Все демонстрационные материалы для защиты индивидуального итогового проекта должны быть заранее записаны на компьютер, использующийся во время защиты.*

### *U.2 Требодания к докладу на защиту индивидуального проекта*

<span id="page-25-0"></span>*После завершения работы над индивидуальным проектом студент должен подготовить доклад на публичную защиту своего проекта и его продукта. Публичная защита индивидуального итогового проекта проводится в устной форме с обязательной демонстрацией фрагментов проекта или мультимедийной презентации, состоящей из 10-16 слайдов, и не должна превышать 5 минут.*

*Доклад студента по индивидуальному проекту должен быть кратким, но при этом передавать суть проекта.*

*Процедура защиты индивидуального проекта включает*•'

- *доклад студента, сопровождаемый электронной мультимедийной презентацией (не более 5 минит);*

*- чтение отзыва членами комиссии;*

*- вопросы членов комиссии;*

- *ответы студентов.*

*На защиту отводится до 7-8 минут.*

*При определении окончательной оценки по защите учитываются*•'

- *доклад студента;*
- *ответы на вопросы;*
- *отзыв руководителя.*

*Требования к электронной мультимедийной презентации*'

#### *Структура:*

*- Титульный слайд, содержащей тему, автора проекта, руководителя проекта;*

*- основная информация по теме проекта;*

*- информация о продукте проекта*;•

*- выводы или заключение.*

#### *Оформление слайда*

*Стиль:*

*- единый стиль оформления презентации (тема);*

*- стиль не должен отвлекать от содержимого;*

*- между слайдами всей презентации следует использовать не долее двух видов переходов;*

*- вспомогательная информация (управляющие кнопки) не должны преобладать над основной информацией (текст, рисунок);*

*- на одном слайде должно быть не более двух начертаний, не более трех цветов - один для фона, один для заголовка, один для текста;*

*- цвета фона и текста должны быть контрастные, белый цвет*

*использовать нежелательно, предпочтение следует отдавать светлому цвету текста и темному фону (например светло-серый текст на черном фоне).*

*Текст:*

*- в презентации должно быть не более двух шрифтов;*

*- предпочтительнее использовать шрифты без засечек* (Шрифт с засечками; Шрифт без засечек)/

- *для успешного чтения издалека на одном слайде должно быть не более 8 строк текста;*

*- размеры шрифтов не менее 24 пт;*

*- размеры шрифта по возрастанию: основной текст слайда, подзаголовок, заголовок.*

#### *Содержимое*•'

- *слайд не должен быть перегружен фактами (не более трех на одном слайде);*

*- ключевую информацию следует располагать на отдельном слайде;*

*- для лучшего восприятия типы слайдов следует чередовать (с текстом, с таблицами, с рисунками и т.п.);*

*- для привлечения внимания к отдельным объектам слайда следует использовать эффекты анимации, однако не следует их применять «для красоты»;*

*- следует настроить время показа презентации таким образом, чтобы она соответствовала словам докладчика.*

### *СПИСОК ИСПОЛЬЗОВАННЫХ ИСТОЧНИКОВ*

- *1 ГОСТ 2.105 95 ЕОКД. Общие требования к текстовым документам. М.' Издательство стандартов, 1996. - 37 с.*
- 2. Ганенко А.П., Милованов Ю.В, Ложарь М.Н. Оформление текстовых и *графических материалов при подготовке дипломных проектов, курсовых и письменных экзаменационных работ /требования ЕЕКД/- Учебное пособие. ОМ .: ИПРО*•' *Изд. центр «Академия», 2008. - 352 с.*
- *3. Канева О.П., Методические указания и требования к разработке и оформлению выпускных квалификационных работ (дипломных проектов) для студентов очной и заочной форм обучения, 2017г*
- *U. Канева О.П., Методические указания и требования к разработке и оформлению курсовых проектов (работ) для студентов очной и заочной форм обучения, 2017г*

# *ПРИЛОЖЕНИЕ А*

*Пример оформления титульного листа индивидуального проекта*

*ФЕДЕРАЛЬНОЕ АГЕНЕТВО ЖЕЛЕЗНОДОРОЖНОГО ТРАНЕПОРТА Ухтинский техникум железнодорожного транспорта* - *филиал федерального государственного бюджетного образовательного учреждения Высшего образования «Петербургский государственный университет путей сообщения Императора Александра I» (УТЖТ* - *филиал ПГУПЕ)*

*Проект защищен с оценкой*

*(дата, подпись)*

# *ИНДИВИДУАЛЬНЫЙ ПРОЕКТ*

*Учебная дисциплина*• *Написать наименование учебной дисциплины*

*Пояснительная записка ИП. Индекс дисциплины.Код специальности.Номер Варианта. 2018. ПЗ*

*Основная профессиональная образовательная программа подготовки специалистов среднего звена по специальности*

*Код НАИМЕНОВАНИЕ ЕПЕЦИАЛЬНОЕТИ*

*Форма обучения* - *ОЧНАЯ*

*Тема- Написать тему проекта*

*Разработал И. О. Фамилия*

*Руководитель И. О. Фамилия*

*Ухта, 2018г.*

### *ПРИЛОЖЕНИЕ*

### *Пример оформления паспорта индивидуального проекта ПАЕПОРТ ИНДИВИДУАЛЬНОГО ПРОЕКТА*

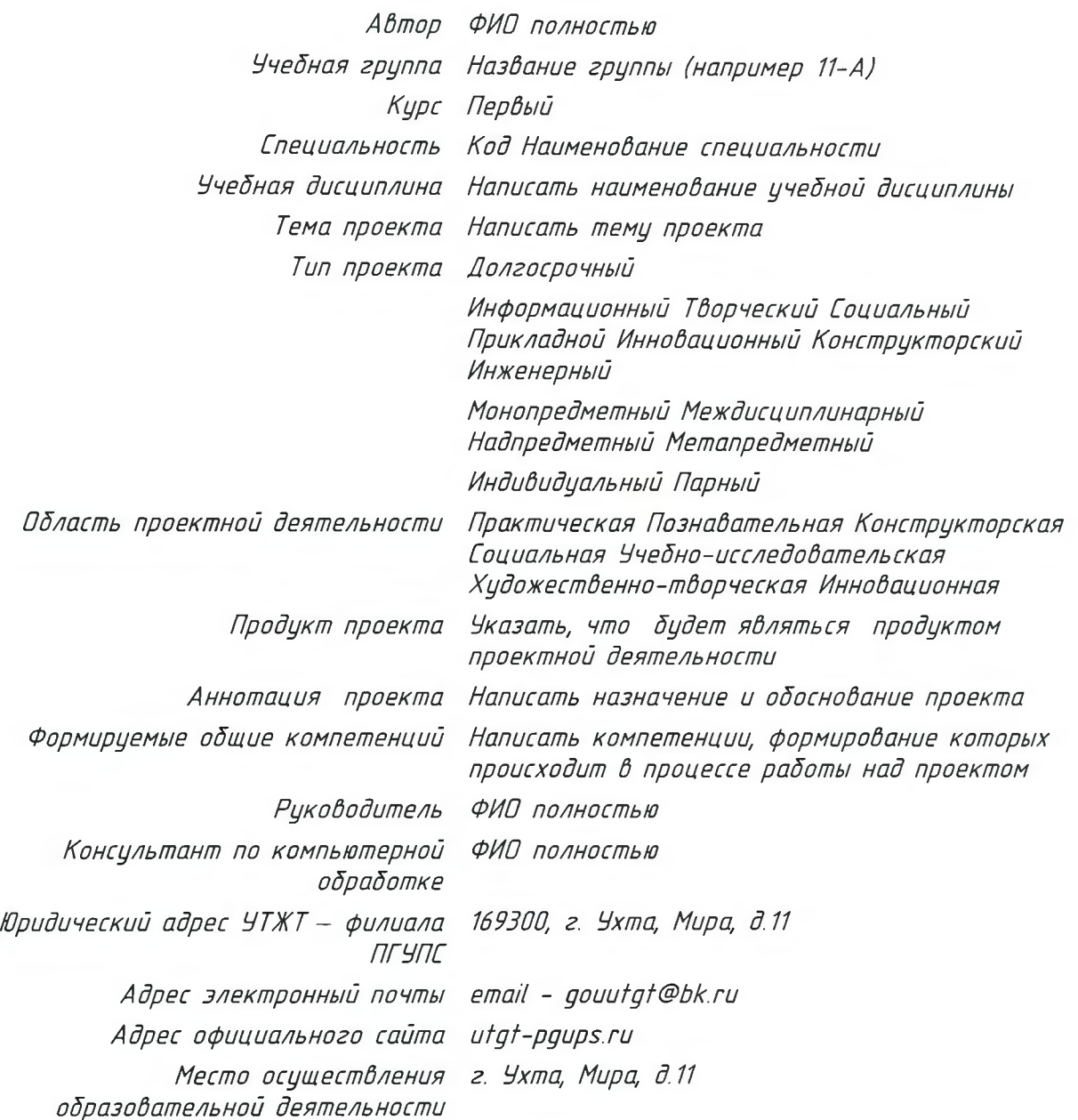

ПРИЛОЖЕНИЕ В

Пример оформления задания на индивидцальный проект

**ФЕДЕРАЛЬНОЕ АГЕНСТВО ЖЕЛЕЗНОДОРОЖНОГО ТРАНСПОРТА** Ухтинский техникум железнодорожного транспорта — филиал федерального государственного бюджетного образовательного учреждения высшего образования «Петербургский государственный университет путей сообщения Императора Александра I»  $(97XT - \phi$ unuan [TF9[TC]

Рассмотрено на заседании цикловой комиссии

**ЧТВЕРЖЛАЮ** Заместитель директора техникима по учебно-производственной работе

 $2n \rightarrow$  $\alpha$   $\qquad$   $\qquad$ Протокол № Председатель ЦК

#### **ЗАДАНИЕ** НА ИНДИВИДУАЛЬНЫЙ ПРОЕКТ

Студенту Фамилия, имя, отчество полностью

Группы: Номер группы : например 11-А

Специальности: Код Наименование специальности

Тема индивидуального проекта: Написать тему проекта

Исходные данные:

 $\alpha \rightarrow$ 

Срок исполнения индивидуального проекта Руководитель индивидуального проекта Зав. отделением Задание получил(а)

 $\frac{1}{20}$  T.M.Kopomaeba

00.00.2017-00.00.2018

И.О. Фамилия

И. О. Фамилия

И.О.Фамилия

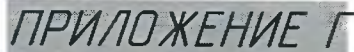

*Пример оформления отзыва индивидуального проект а*

*ФЕДЕРАЛЬНОЕ АГЕНЕТВО ЖЕЛЕЗНОДОРОЖНОГО ТРАНЕПОРТА Ухтинский техникум железнодорожного транспорта* - *филиал федерального государственного бюджетного образовательного учреждения высшего образования «Петербургский государственный университет путей сообщения Императора Александра I» (УТЖТ* - *филиал ПГУПЕ)*

#### *ОТЗЫВ*

#### *НА ИНДИВИДУАЛЬНЫЙ ПРОЕКТ*

*Студента Фамилия, имя, отчество полночтью Специальности*•' *Код Наименование специальности Группы: Номер группы* •' *например 11-А По учебной дисциплине*• *Написать наименование учебной дисциплины Шифр проектаИП.Индекс дисциплины.Код специальности.ПЗ Тема: Написать тему проекта 1 О бьем проекта:*\_\_\_\_ *листов. 2. Тип проекта*• *информационный творческий социальный прикладной инновационный конструкторский инженерный, монопредметный междисциплинарный надпредметный метапредметный, индивидуальный парный 3. Продукт проекта*■ *Написать форму протукта проекта* 4. *Оценка содержания проекта:*

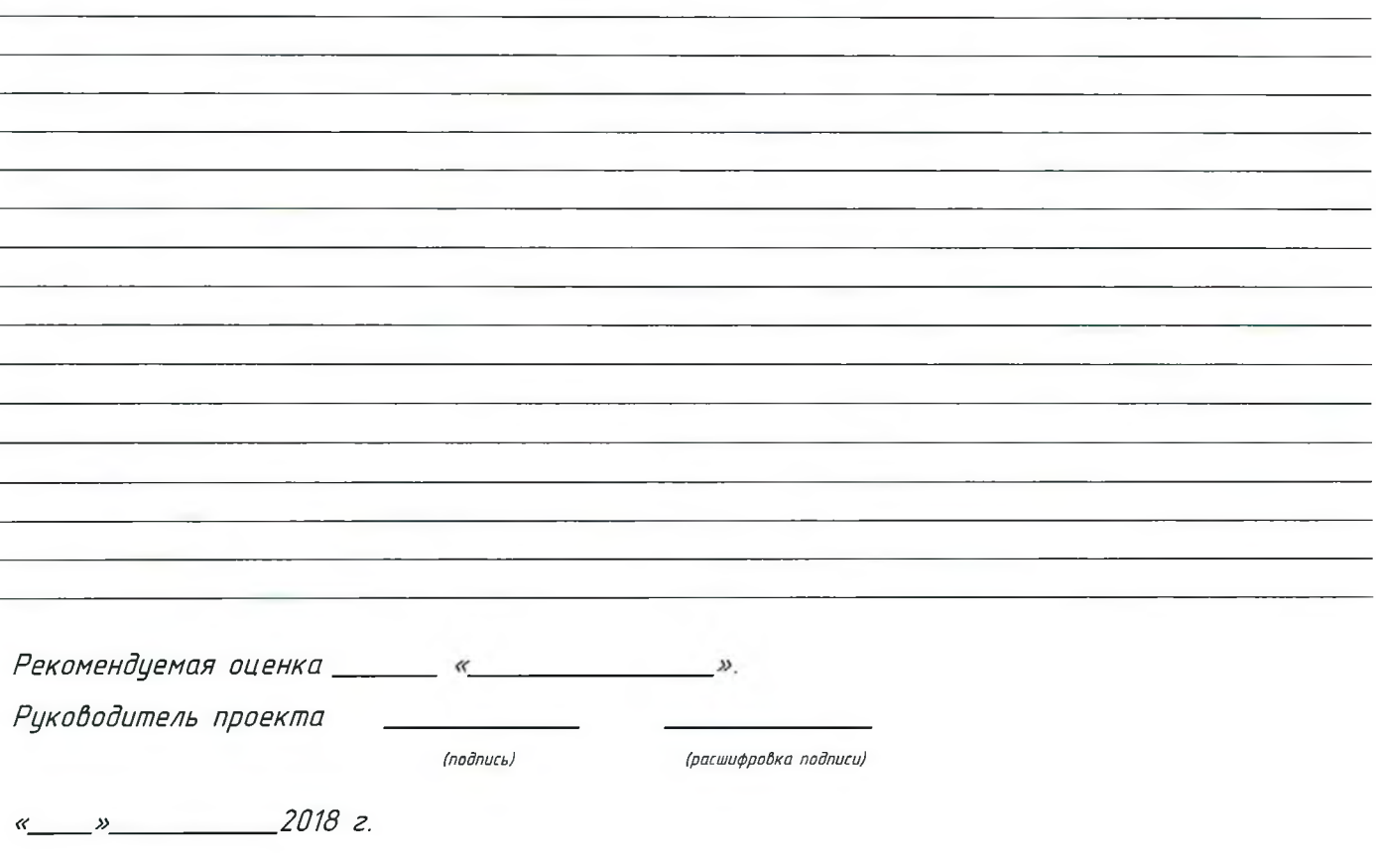

# *ПРИЛОЖЕНИЕ Д*

*Пример оформления содержания индибидуального проекта*

*ЕОДЕРЖАНИЕ*

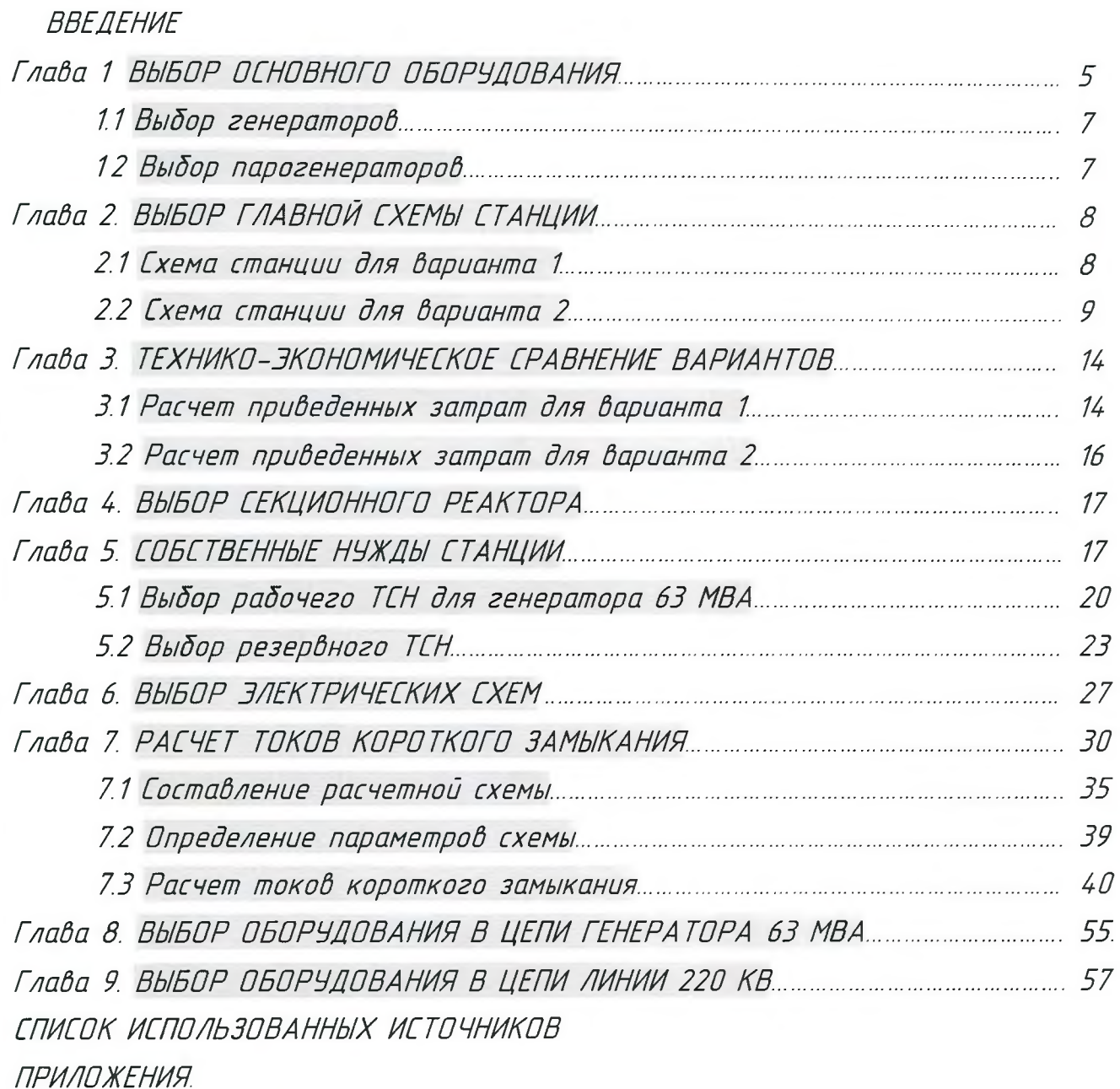

*! Примечание содержание может располагаться на двух и более* .<br>Страницах. Штамп на первой странице отличается от штампа на *последующих страницах.*

# ПРИЛОЖЕНИЕ Е

Пример оформления текстовой части индивидуального проекта

### ВВЕДЕНИЕ

Во введении обосновывается актуальность выбранной темы работы, четко определяется цель и формируются конкретные основные задачи, отражается степень изученности в литературе исследуемых вопросов, указываются объект и предмет исследования. Перечисляются использованные основные материалы, приемы и методы исследования. В том числе экономико-математические методы, дается краткая характеристика работы.  $\Pi$ o **ООЪЕМИ** введение в работе не превышает 1-2 страницы.

Примечание: Штамп первой странице ВВЕДЕНИЯ  $HA$ отличается от штампа на последцющих страницах

Логические элементы□ цстройства, предназначенные для обработки информации в цифровой форме. На протяжение века идёт развитие и реализация микросхем, микропроцессоров. техническая Развивается внутренняя структура микросхем, происходит увеличение количества элементов , тем самым уплотняется внутренняя структура микросхем, благодаря этому удаётся улучшать технические характеристики аппаратуры производительность, объём оперативной памяти и прочее... Многие производители для увеличения продаж на мировом рынке своей аппаратуры пытаются с помощью выше сказанных методов улучшать технические характеристики устройств. Поэтому в данном исследовании я делаю упор на ЛОГИЧЕСКИЕ ЭЛЕМЕНТЫ ИЗ КОТОРЫХ СОСТОЯТ МИКРОСХЕМЫ.

Моё исследовании направлено на изучение логических элементов, используя литературу Враммер Ю.А. Импульсные и цифровые устройства, Бойт-К-Цифровая-электроника-2007 , Пухальский Г.И. Новосельцева Т.Я «проектирование дискретных устройств на интегральных микросхемах»

Актуальность темы «Логические элементы и их применение в вычислительной технике» обуславливается тем, что за развитием Вычислительной техники стоит будущее. Вычислительная техника в наше время помогает человеку практически во всех отраслях его деятельности. Простые вычислительные инструменты лежат в основе реализации компьютерной техники.

Цель и задачи исследования. Целью является достаточно подробное описание логических элементов и их взаимодействия друг с другом:

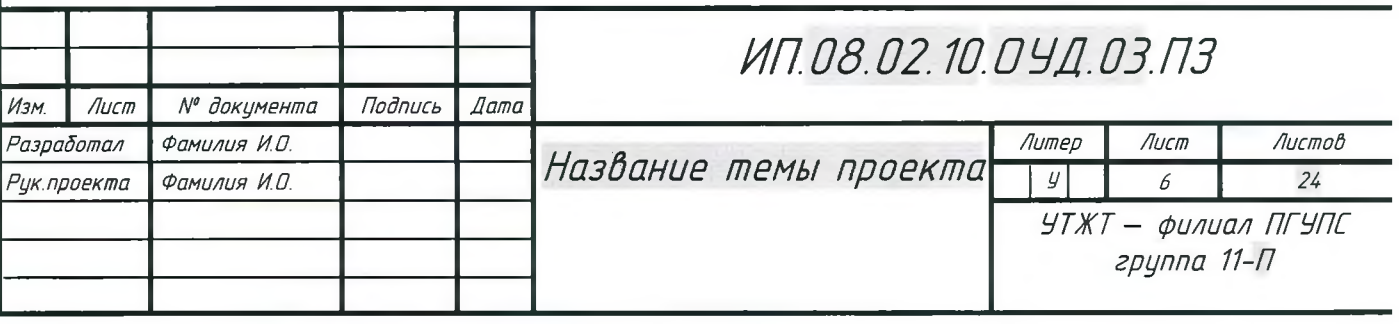

- *понять, что собой предстадляют логические элементы;*

*- понять принцип работы базодых логических элементов*

*- узнать, какие отдельные каскады реализуются с помощью базодых логических элементод;*

*- узнать, где применяются отдельные каскады, состоящие из базодых логических элементод.Объект исследодания* - *логические элементы.*

*Предмет исследодания - устройстдо компьютера.*

*Методом исследодания ядляется - познавательный.*

*Наиболее полную информацию про логические элементы и каскады, состоящие из базодых логических, можно получить из книги Враммера. Ю.А. «Импульсные и цифровые устройства», где в 3 главе описываются про базовые и комбинационные логические элементы и компараторы или Пухальский Г.И. Новосельцеда Т.Я «проектиродание дискретных устройстд на интегральных микросхемах», где до 2 гладе описыдается про триггеры и мультидибраторы, д 3 гладе описывается про сумматоры, в* 4 *гладе про регистры.*

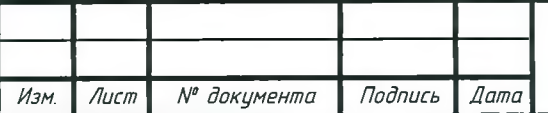

# *Глада 1 ОСНОВНАЯ ЧАСТЬ*

*I История развития современных ЗВМ*

### *I I Поколения ЗВМ*

*Все ЗВМ I-го поколения были сделаны на осноде электронных ламп, что делало их ненадежными - лампы приходилось часто менять. Эти компьютеры были огромными, неудобными и слишком дорогими машинами, которые могли приобрести только крупные корпорации и правительства. Лампы потребляли огромное количество электроэнергии и выделяли много тепла.*

*Оснодная часть работы включает 1-2 глады, подразделяемые на разделы, подразделы, последовательно и логично раскрывающие содержание исследования. О бьём основной части 8-10 страниц. Оснодная часть отражает теоретическое обоснование и состояние изучаемой проблемы. Вопросы теории излагают во взаимосвязи и для обоснования дальнейшего исследодания проблемы в практической части работы. Практическая часть носит аналитический и прикладной характер. В них излагается фактическое состояние изучаемой проблемы*

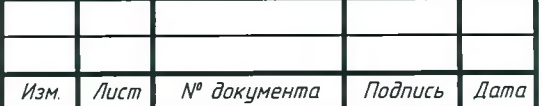

### **ЗАКЛЮЧЕНИЕ**

В данном проекте были показаны смены поколений по элементной базе В процессе развития базовых элементов вычислительной техники. Были подробно разобраны вопросы, касающиеся применения логических элементов в вычислительной технике. Рассмотрено, что из себя представляют логические элементы, как они взаимодействуют между собой. Для этого были сформулированы систематизированы последовательности  $\overline{U}$ задач, иллюстрирующие тему проекта.

В проекте рассмотрены базовые логические элементы, комбинационные логические элементы, исключающие логические элементы, типовые логические *компьютера* триггеры, одновибратор, ЭЛЕМЕНТЫ мультивибраторы, компаратор, сумматоры, регистры. Показаны их схемы, таблицы истинности. Рассмотрены общие принципы их работы, взаимодействие базовых логических элементов между собой. Приведены примеры формирования структур в виде каскадов базовые логических элементы.

Данная работа помогает узнать, в каких устройствах и блоках вычислительной техники применяются каскады, состоящие из базовых логических элементов.

Проект помогает получить новые знания, которые можно применить для составления электрических схем и их реализации на практике, для понимания общего, а может даже углублённого принципа работы отдельных каскадов и электрических цепей. Полученные знания могут пригодиться при обучении по специальности «Техническая эксплуатация транспортного радиоэлектронного оборудования».

 $\overline{B}$ заключении обобщаются теоретические и практические выводы и предложения, которые были соответственно сделаны и Внесены в результате проведенного исследования. Они должны быть краткими и четкими, дающими полное представление о содержании, значимости, обоснованности и эффективности разработок. Объём 1 страница

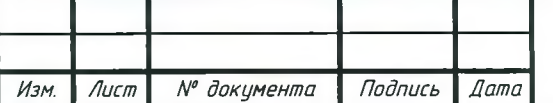

Лист 4

### ПРИЛОЖЕНИЕ Ж

Пример оформления списка использованных источников индивидцального проекта

### СПИГОК ИГПОЛЬЗОВАНЫХ ИГТОЧНИКОВ

#### **Основной**

- 1. Браммер Ю.А. Импульсные и цифровые устройства. Учебник (7-е издание). Москва: **Эксмо, 2003**
- 2. Бойт К. Цифровая-электроника. СПб, 2007.
- 3. Опадчий Ю.Ф., Глудкин О.П., Гуров А.И. Аналоговая и цифровая электроника. 2000.

**Дополнительный** 

4. Пухальский Г.И., Новосельцева Т.Я., Хокинс-Г-Цифровая-электроника-для-начинающих -M., 1986.

Электронные и интернет ресурсы

- 5. ugryumov.ru.wikipedia.org
- 6. StudFiles.ru
- 7. http://ivatv.narod.ru/zifrovaja texnika/101.htm
- 8. meanders.ru[Jlogicheskie\_elementy.shtml
- 9. informix.moy.su

Перечень информационных источников, использованных при написании проекта, состоит из библиографического списка и интернет-источников.

Библиографический список должен содержать сведения о информационных др.), использованных источниках (литературных, электронных и **DDU** составлении работы. Оформление библиографического списка производится в виде списка в конце работы. Библиографический список составляется способом, предусматривающим группировку библиографических источников на группы, например «законодательно-нормативные документы», «Книги и статьи» (в алфавитном порядке), «Internet-источники».

В пределах группы «Законодательно-нормативные документы» источники располагаются по мере убывания значимости юридического уровня документа, а документы одного уровня размещаются по мере возрастания даты их принятия. Источники на иностранном языке располагаются в конце списка. Источники в библиографическом списке нижно нимеровать арабскими цифрами без точки и печатать с абзацного отступа.

На источники, приведенные в библиографическом списке, в тексте можно ссылки. Ссылки указывается порядковый номер источника в сделать библиографическом списке, заключенный в квадратные скобки. Если в одной ссылке необходимо указать несколько источников, то их номера указываются В одних скобках в порядке возрастания через запятую, например, [6, 11] или тире (интервал источников), например, [3-5] Если в ссылке необходимо указать дополнительные сведения, то она оформляется следующим образом 13, с. 161 или 12, с. 76; 5, с. 145-147] или 18, прил. 21. Правила записи информационных источников в соответствии со стандартами библиографии можно узнать в библиотеке филиала.